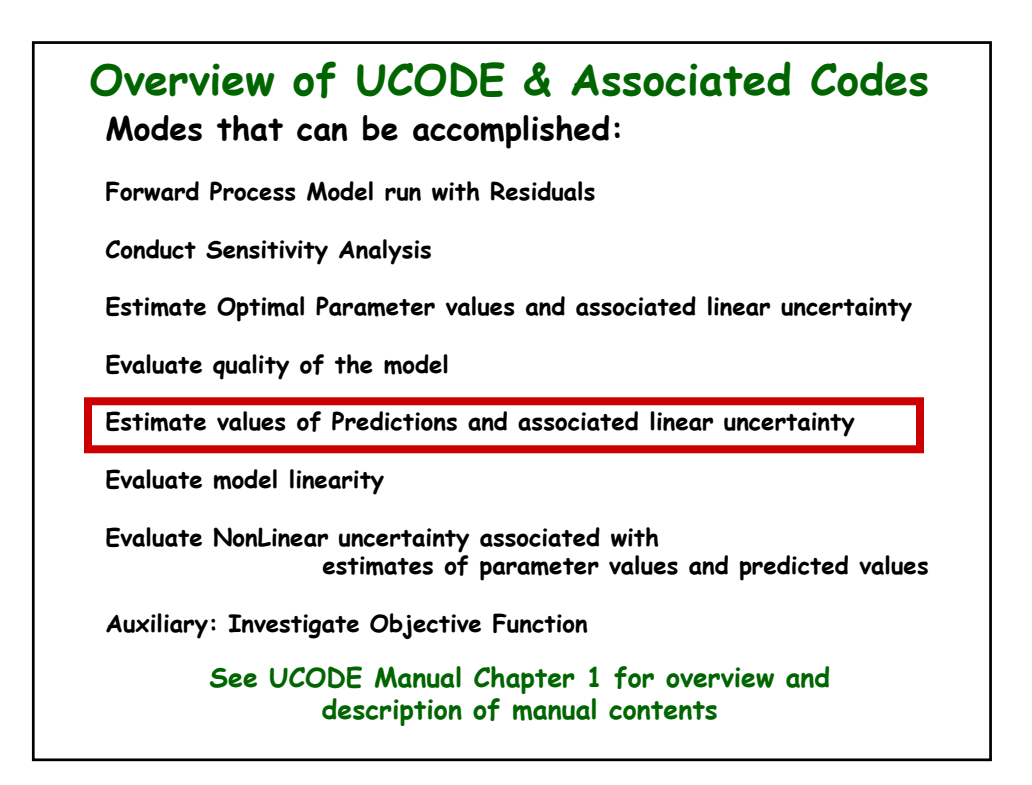

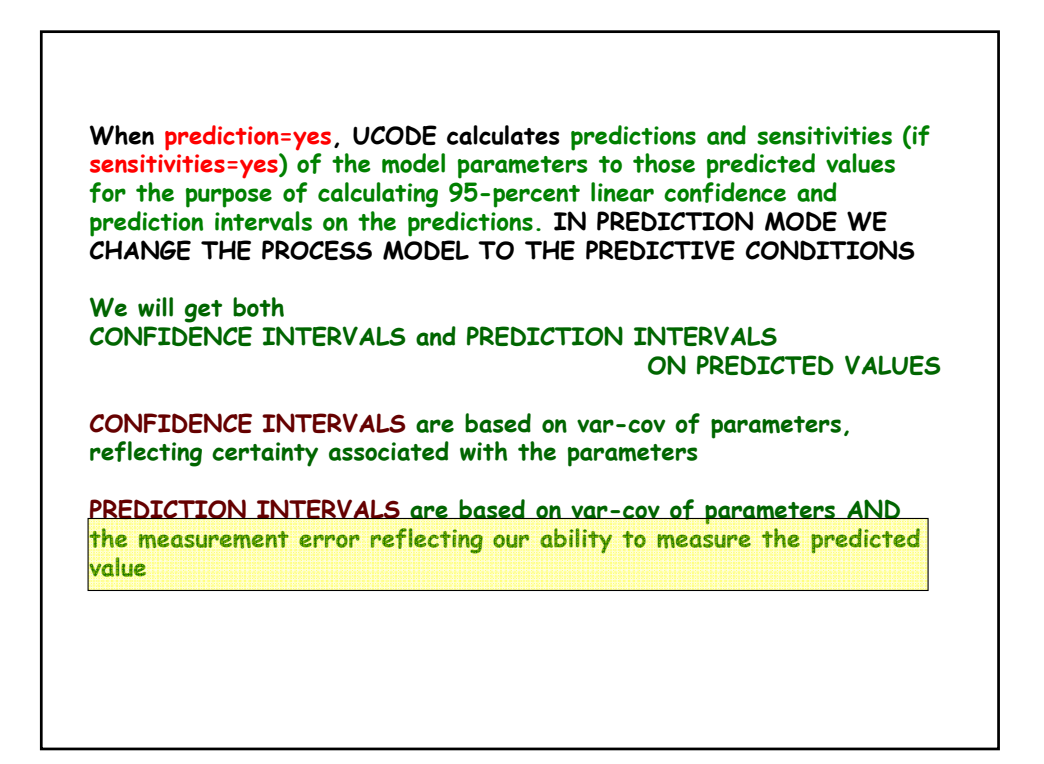

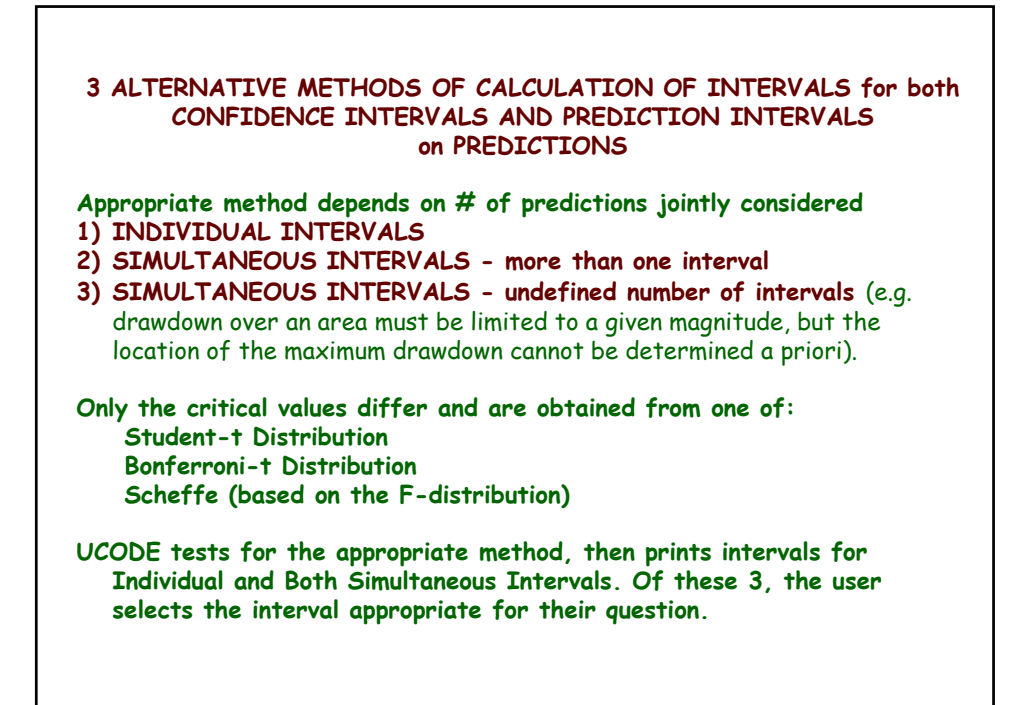

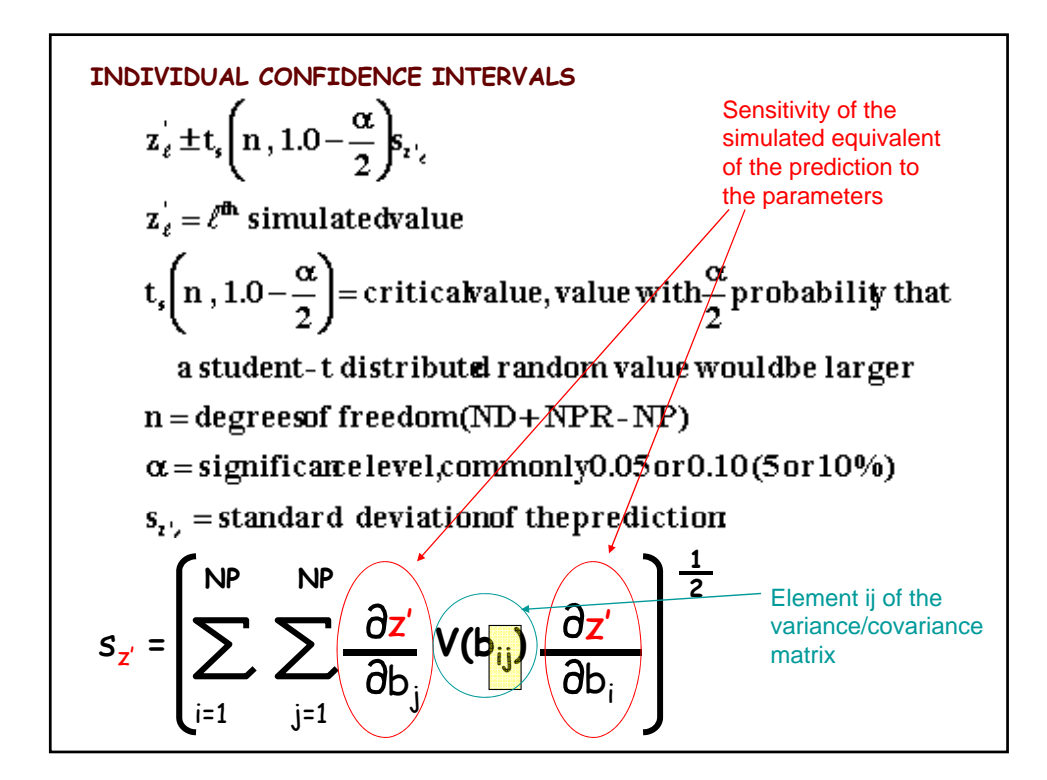

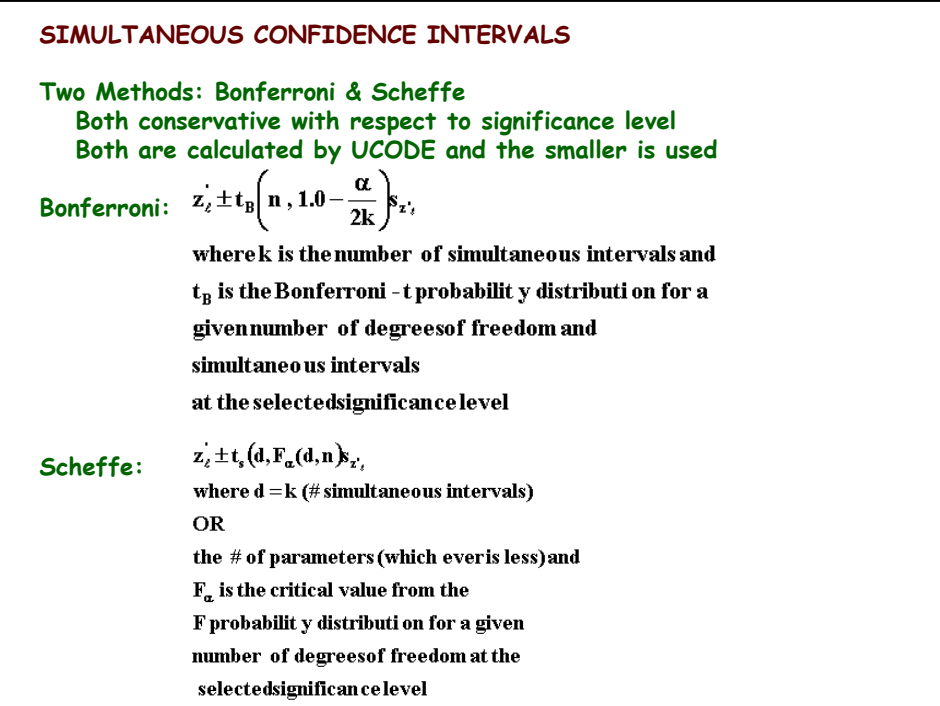

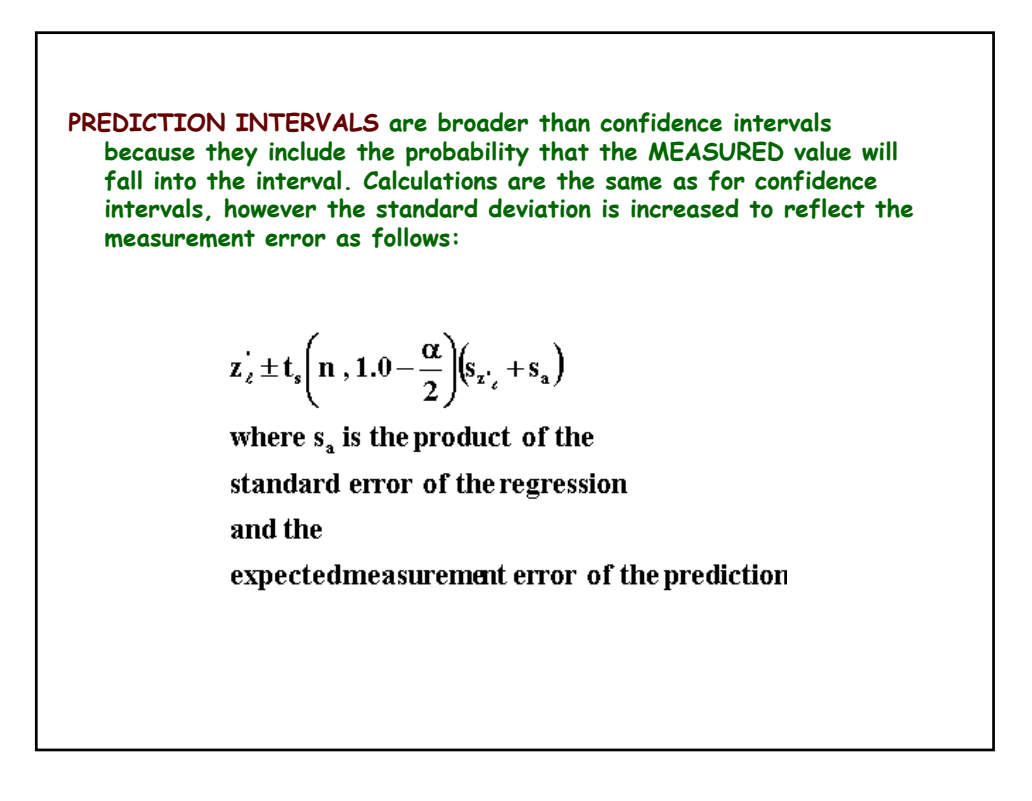

**EVALUATE PREDICTIVE UNCERTAINTY using OPTIMAL PARAMETER VALUES with UCODE**

**Develop a predictive MODLFOW Model Import to ModelMate as per instructions in PDF file**

**R UCODE i h di i fi b ll i Run UCODE with prediction=yes, first to be sure all is functioning correctly Then with sensitivity=yes**

**UCODE calculates the sensitivity of the predictions to the parameters at the optimal values**

**linear uncertainty linear\_uncertaintyis executed in that folder with the ucode root file name as input, e.g.**

**C:\WRDAPP\UCODE\_2005\bin\linear\_uncertainty.exe ep\_Ucode**

**This ucode prediction execution must be done in the folder with the regression data exchange files and does not overwrite previously created UCODE output files It produces additional files #upred \_p \_pv \_dmp \_spu \_sppp \_sppr \_spsp \_spsr The linear\_uncertainty execution produces** #linunc and .\_linp **You can view the results in GW\_Chart**